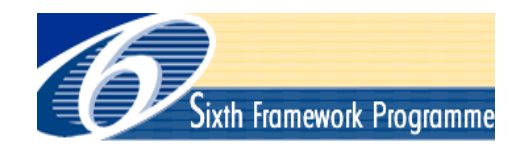

**UNIVERSITÄT BERN** 

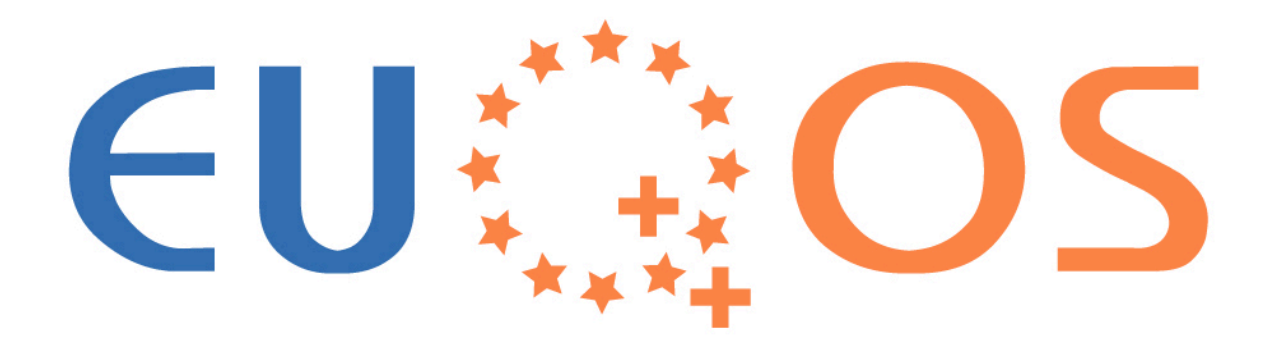

#### Feature D "Multicast Middleware"

Architecture Overview and Demonstration

# **Overview**

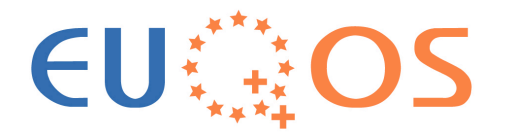

- Multicast in EUQoS
- Traditional multicast vs. overlay multicast
- Features
- Demo setup
- Functional overview
- Demo
- Multicast Middleware interfaces
- Multicast routing protocol and overlay setup
- Open tasks

# Multicast in EUQoS

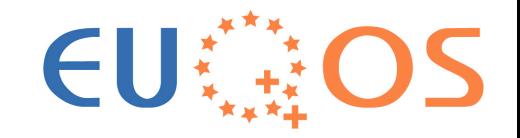

- Since "native" multicast is not widely deployed in the Internet, it is necessary to emulate multicast by using unicast communication
- Overlay (peer-to-peer) networks allow data dissemination (multicasting) with an approximation of the "native" multicast efficiency using only unicast communication
- Overlay multicast infrastructures can be made transparent for end-users by tunneling "real" multicast packets trough an overlay structure

# Traditional Multicast vs. Overlay Multicast

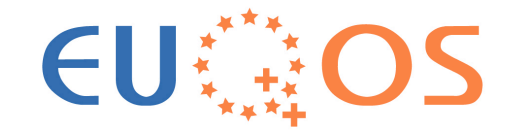

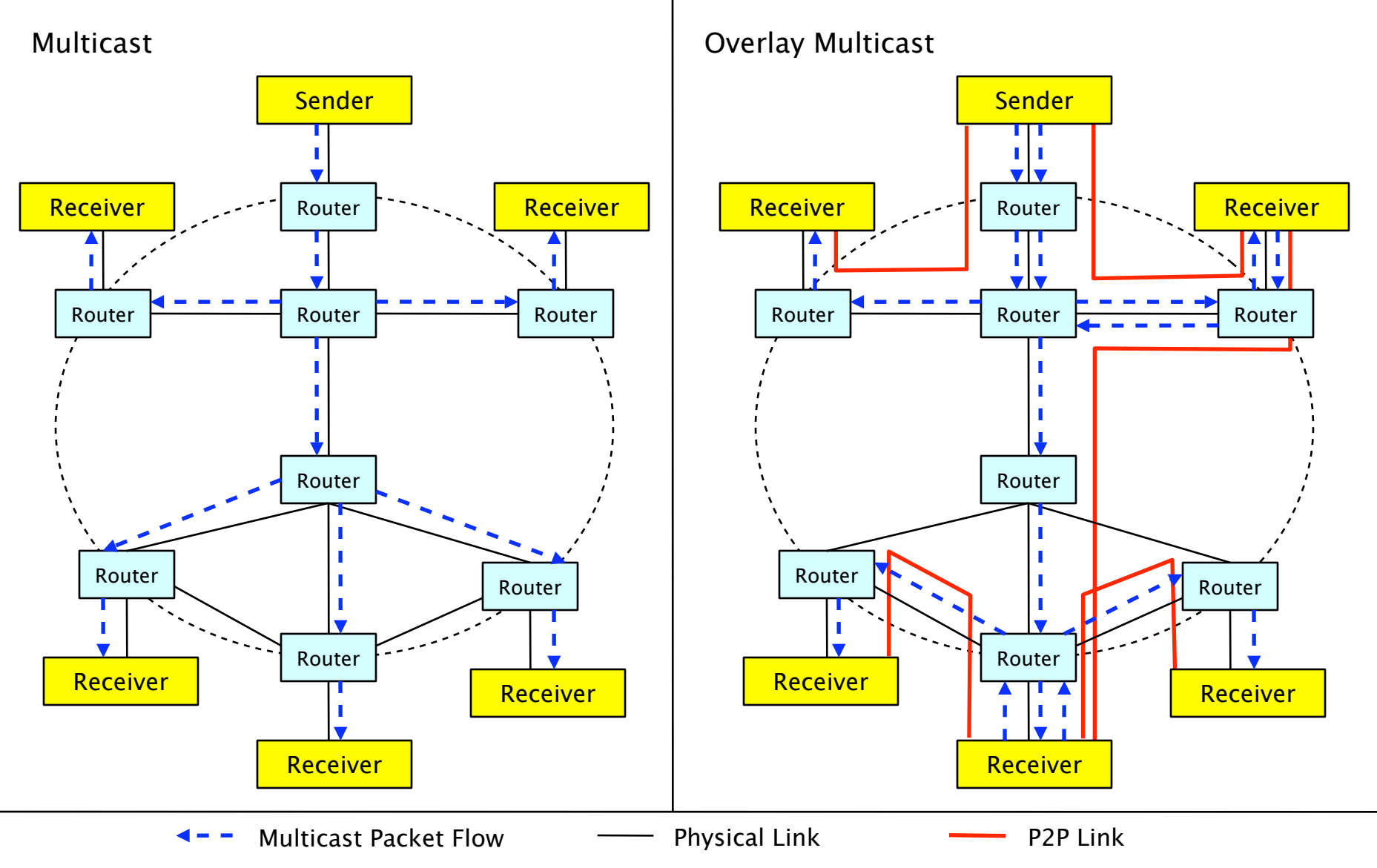

EEQoS Workshop 22.06.05 © EuQoS consortium Slide

#### Features

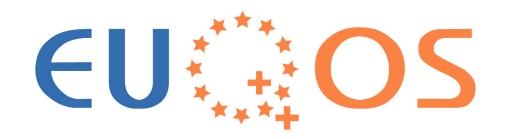

- "Multicast Middleware" enables multicast (with QoS support) on end systems across the Internet using only unicast communication
- A P2P network transports multicast payload
- Transparent for the host system applications
- Requires no additional infrastructure
- Supports EUQoS QoS-signaling
- Supports measurement based "Best Effort" QoS admission control in absence of other reservation mechanisms

## QoS Reservation

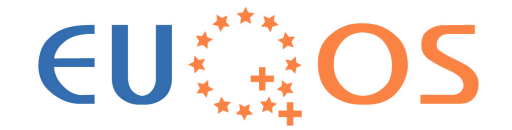

#### ■ EUQoS QoS reservation combined with "BE"-QoS (measurement based) reservation

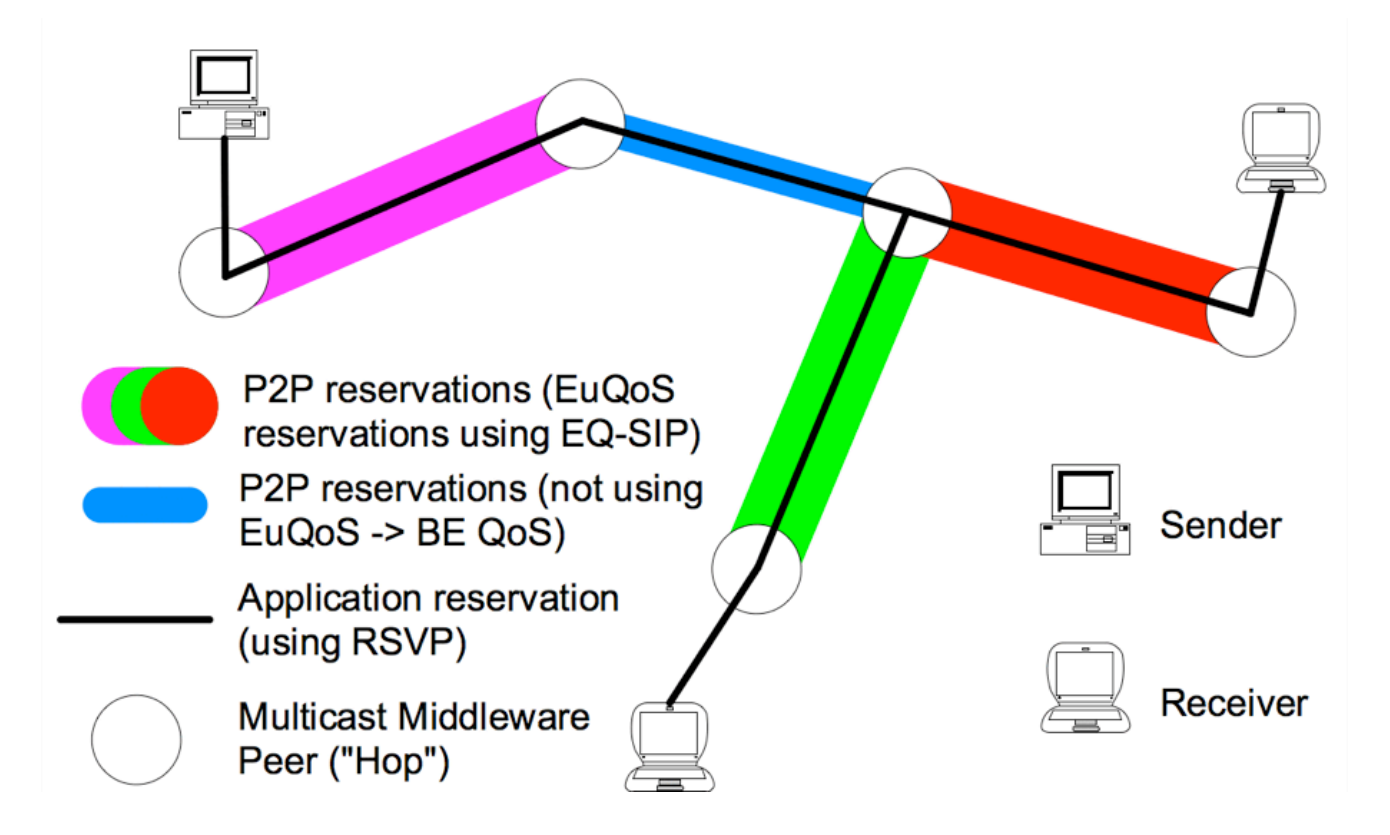

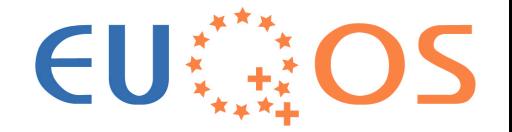

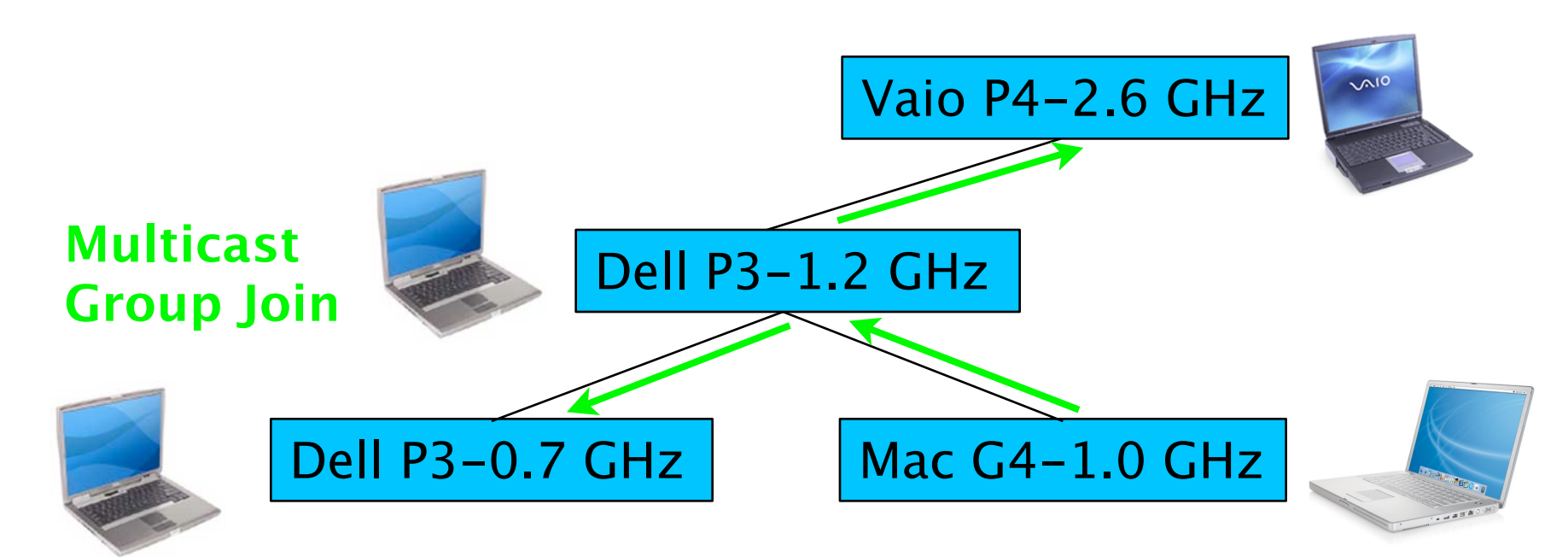

- Media: VCD MPEG-TS 1.4 Mbit/s
- Applications: VLC (built-in multicast support)
- Technologies: Java 1.5, tun/tap
- Protocols: UDP, TCP, IGMP, SAP

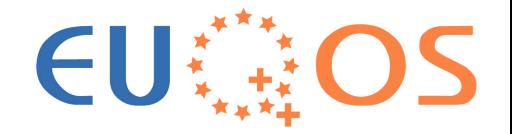

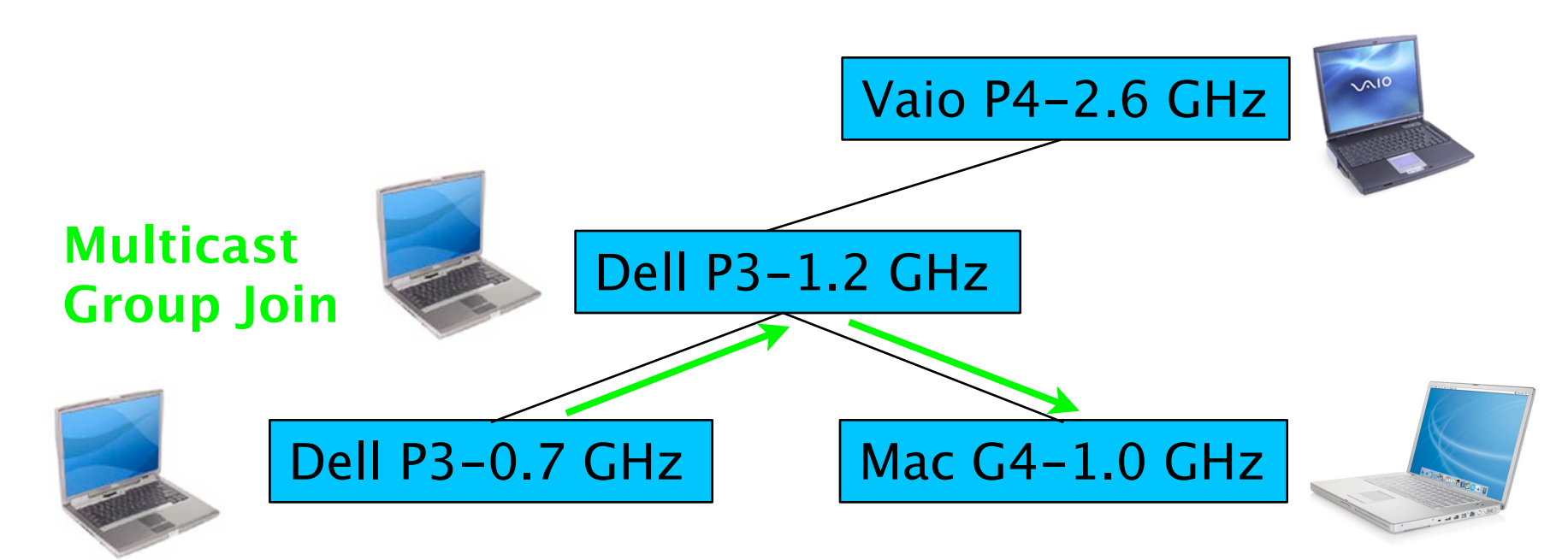

- Media: VCD MPEG-TS 1.4 Mbit/s
- Applications: VLC (built-in multicast support)
- Technologies: Java 1.5, tun/tap
- Protocols: UDP, TCP, IGMP, SAP

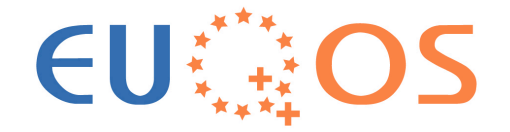

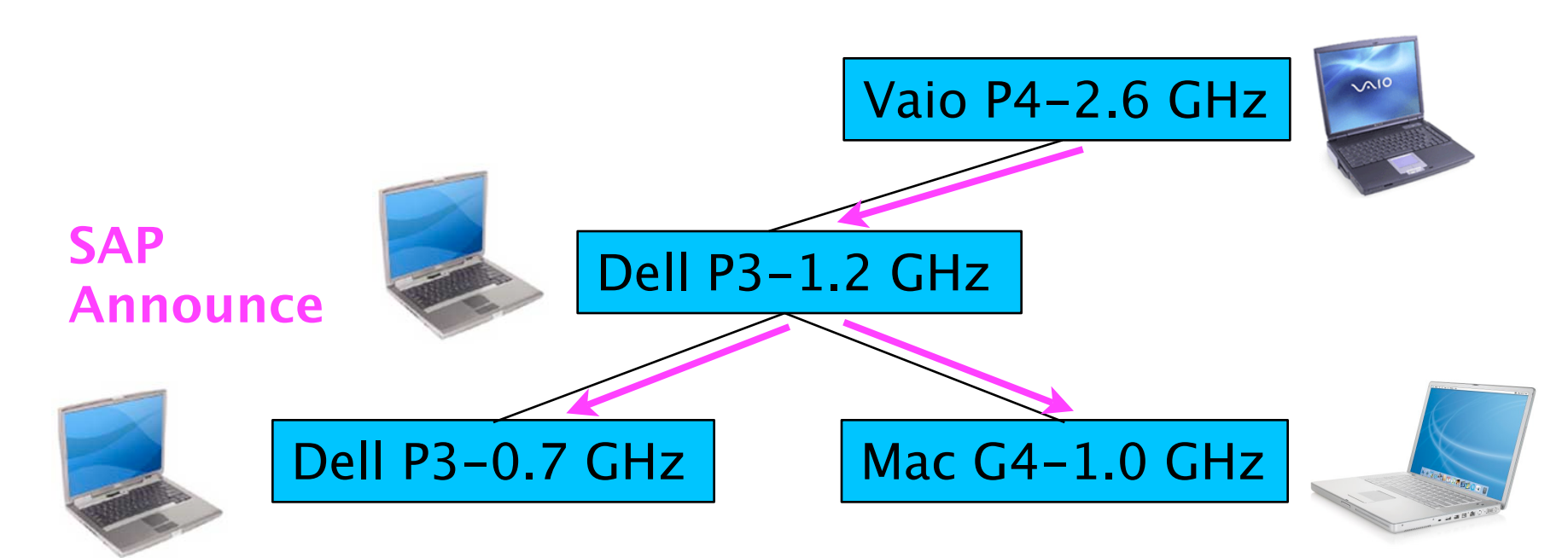

- Media: VCD MPEG-TS 1.4 Mbit/s
- Applications: VLC (built-in multicast support)
- Technologies: Java 1.5, tun/tap
- Protocols: UDP, TCP, IGMP, SAP

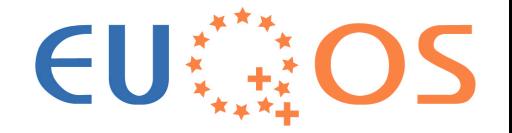

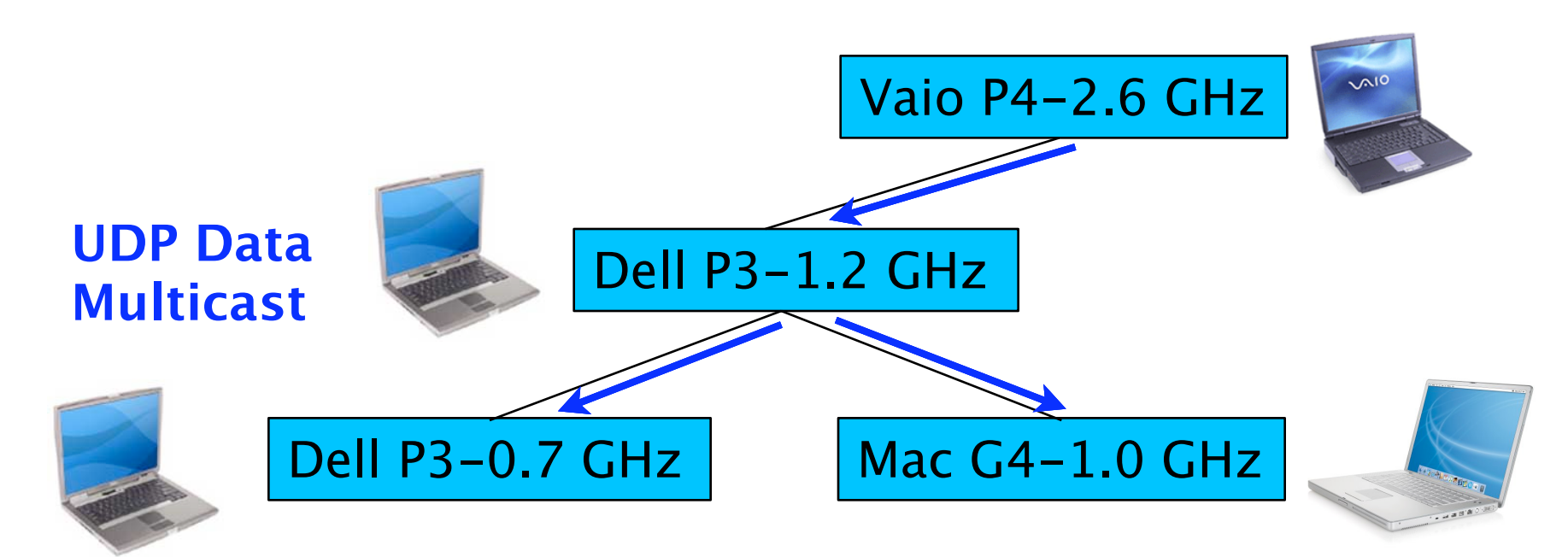

- Media: VCD MPEG-TS 1.4 Mbit/s
- Applications: VLC (built-in multicast support)
- Technologies: Java 1.5, tun/tap
- Protocols: UDP, TCP, IGMP, SAP

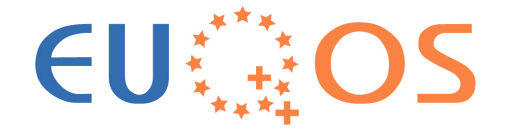

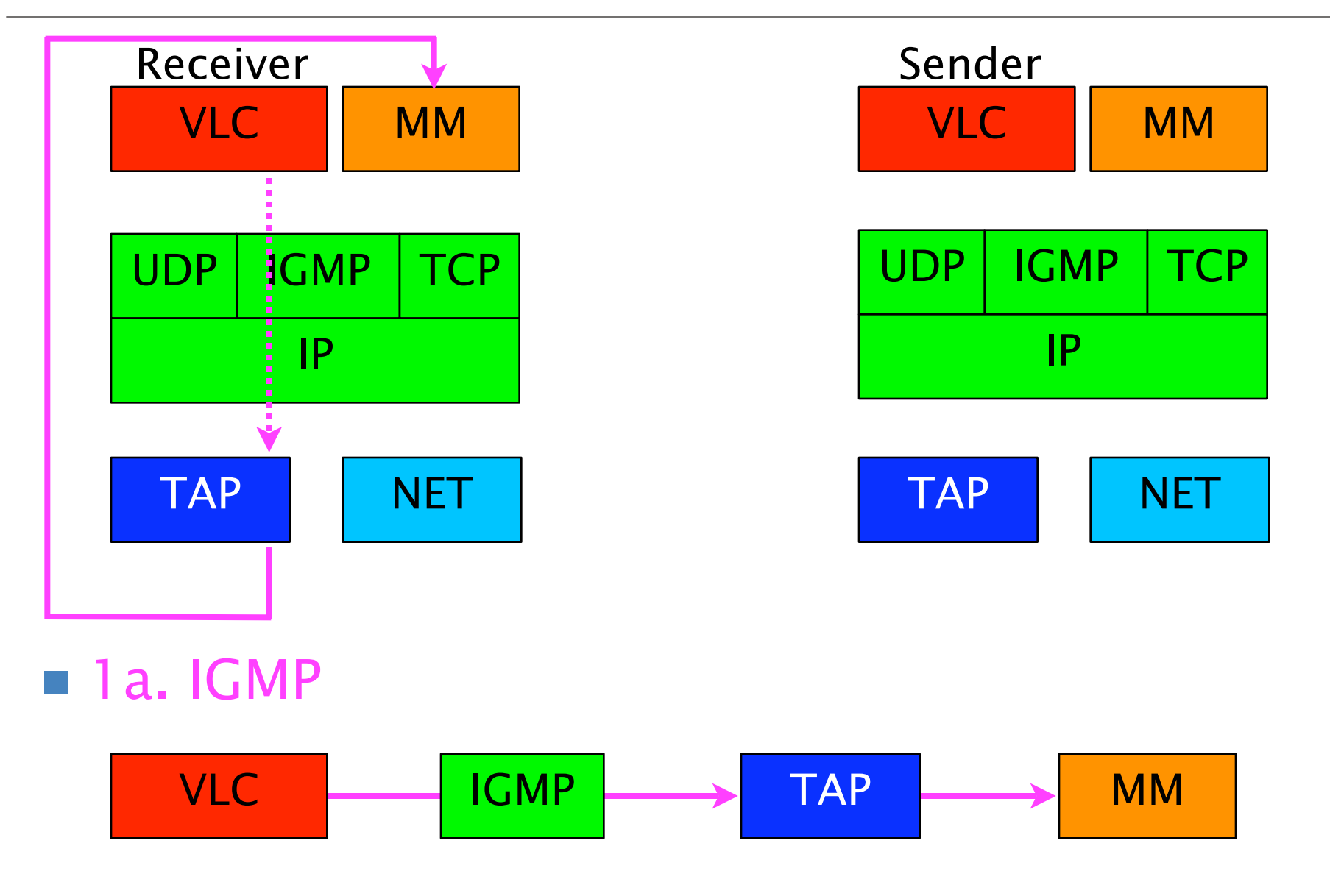

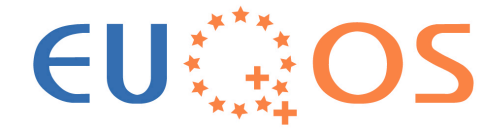

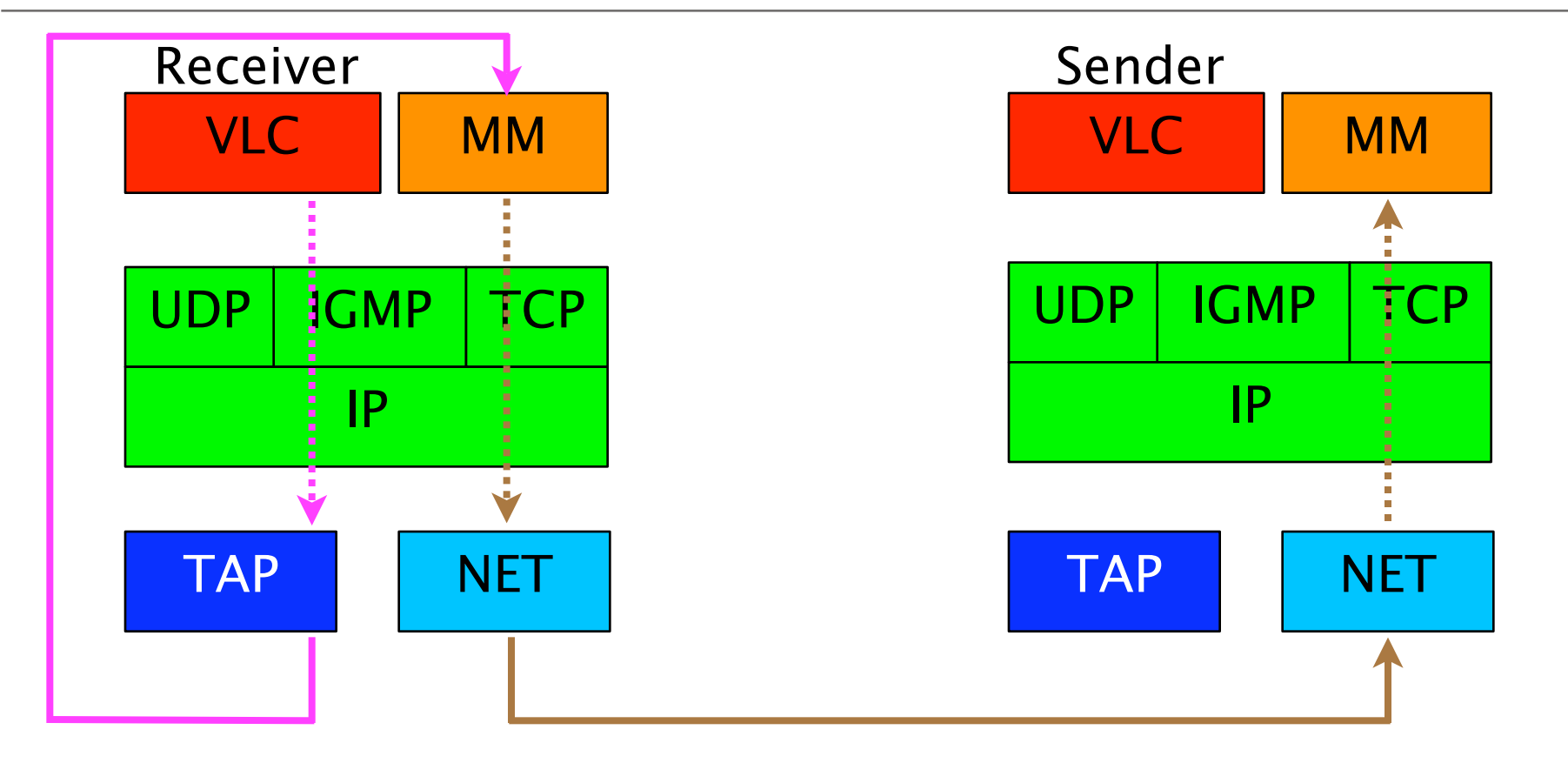

■ 1b. P2P Add Route Message

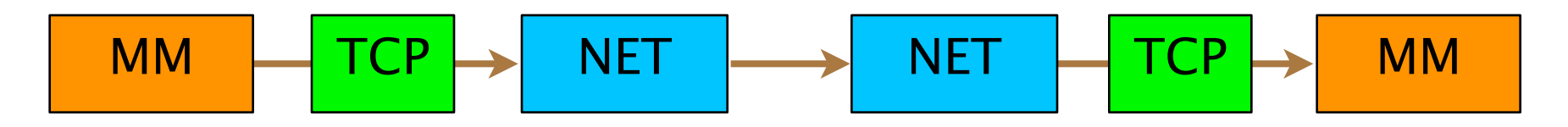

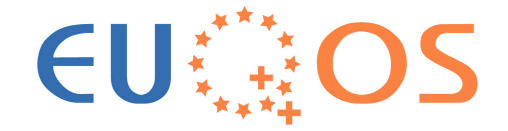

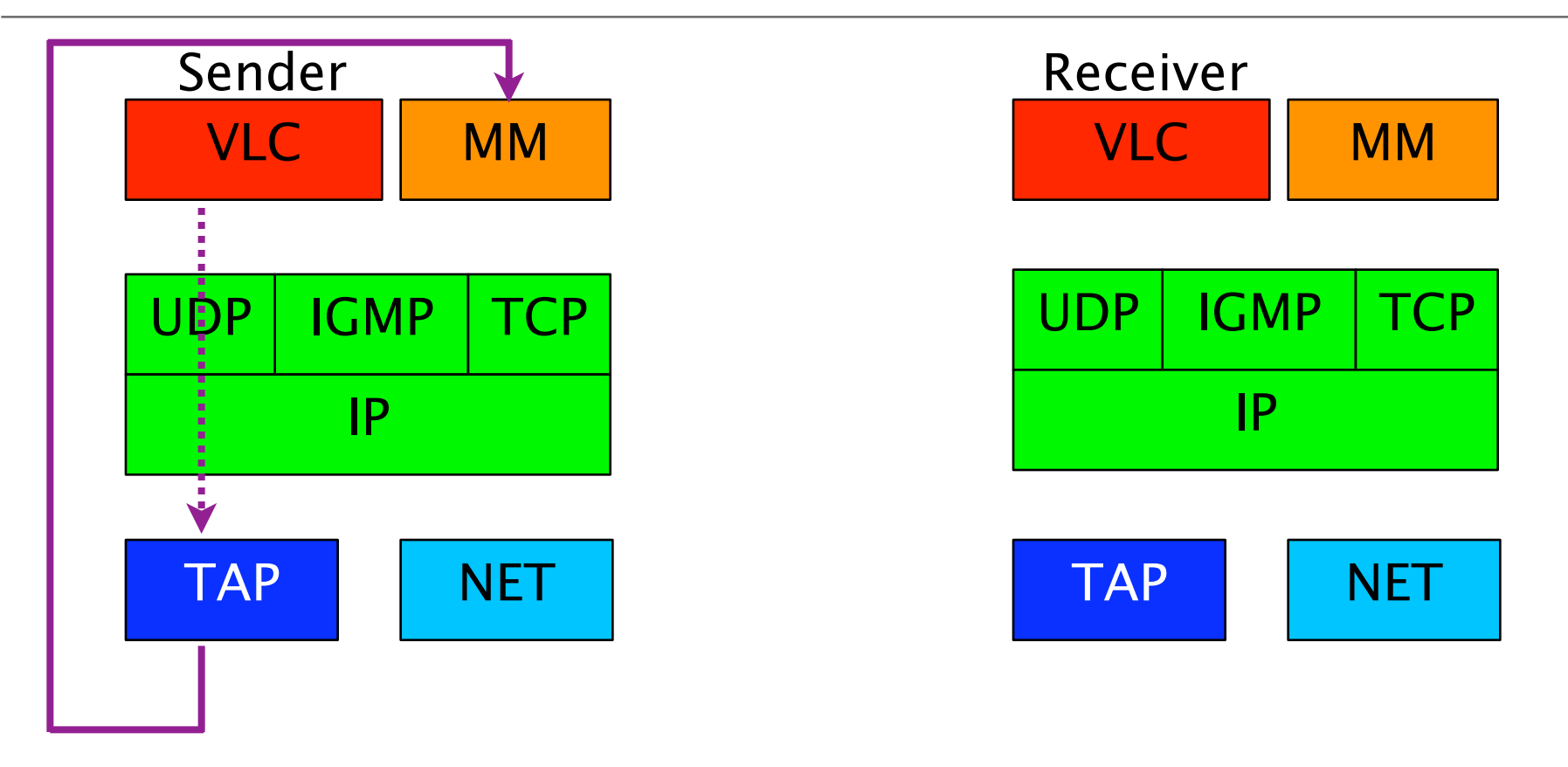

#### ■ 2a. UDP Data

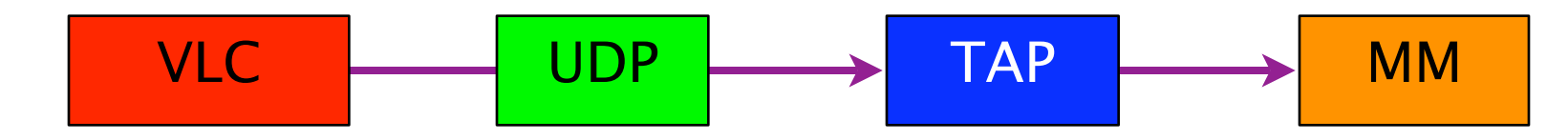

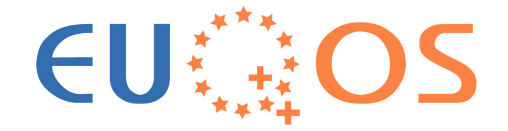

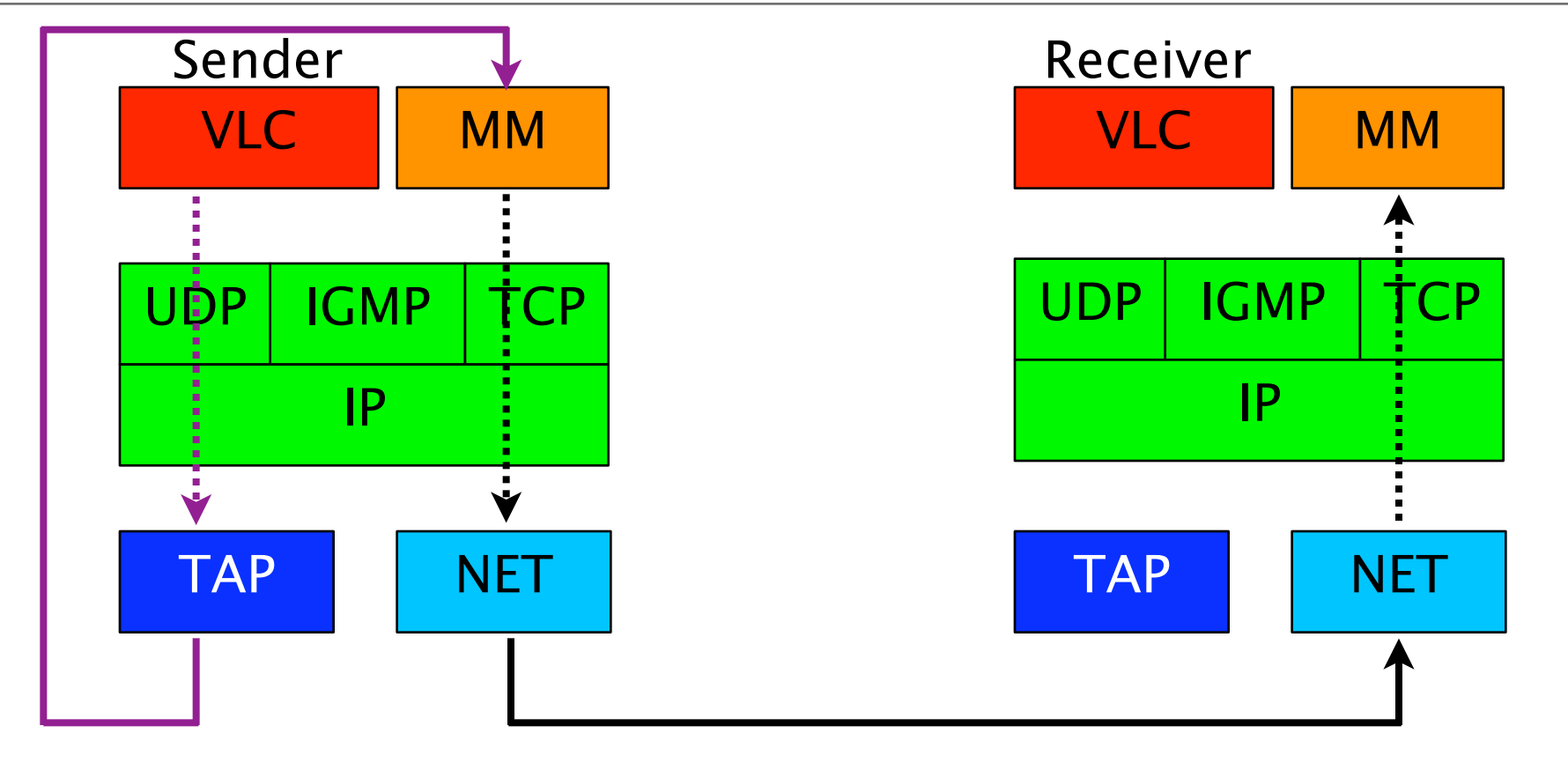

#### ■ 2b. P2P Data Message

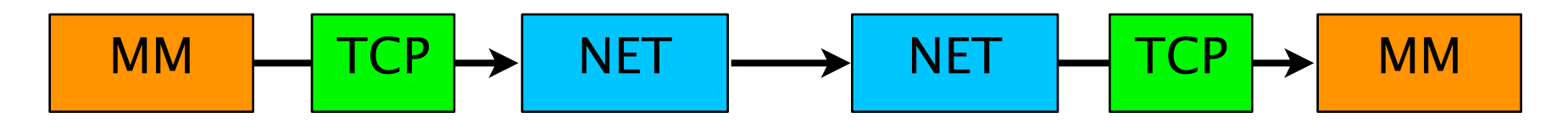

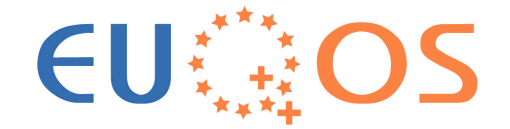

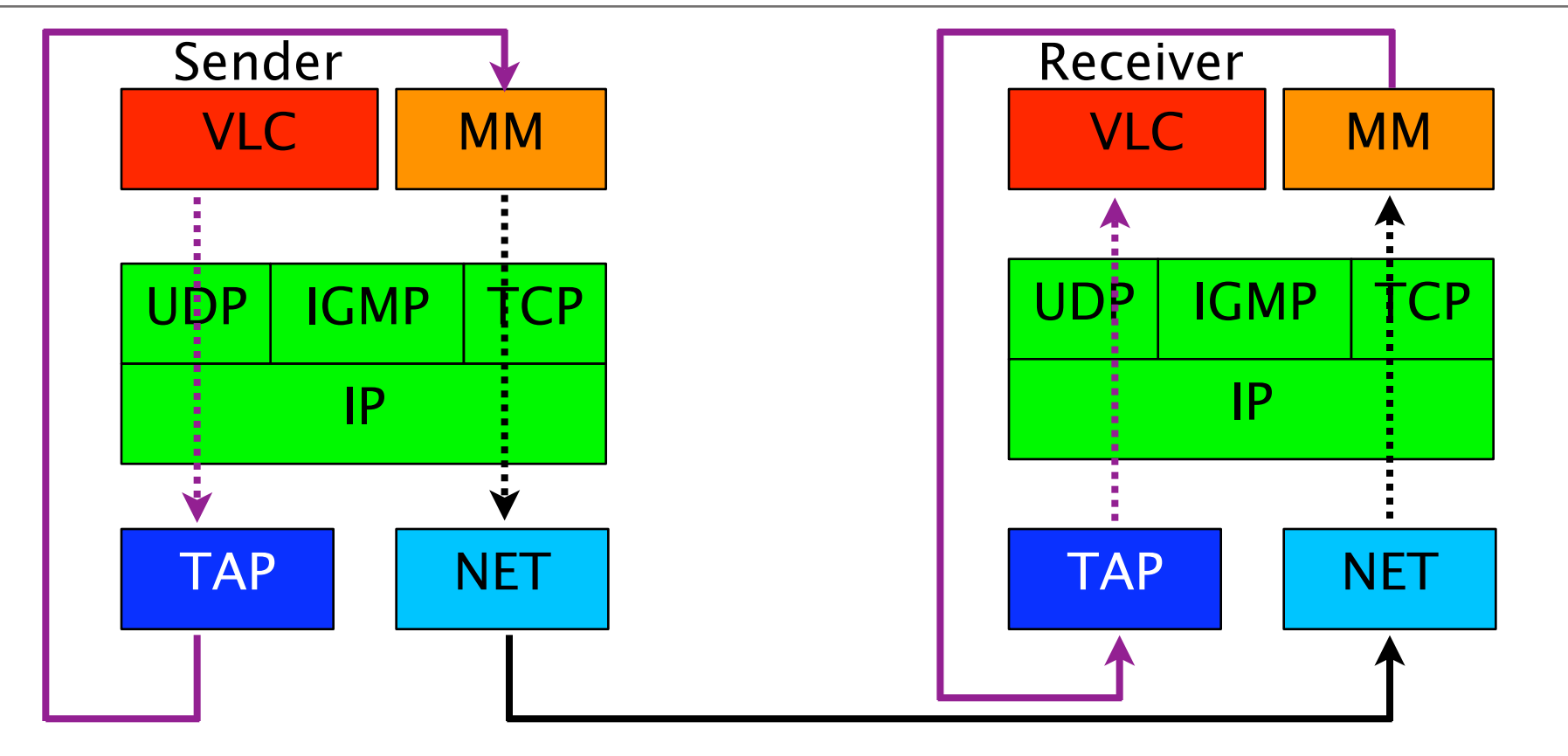

#### ■ 2c. UDP Data

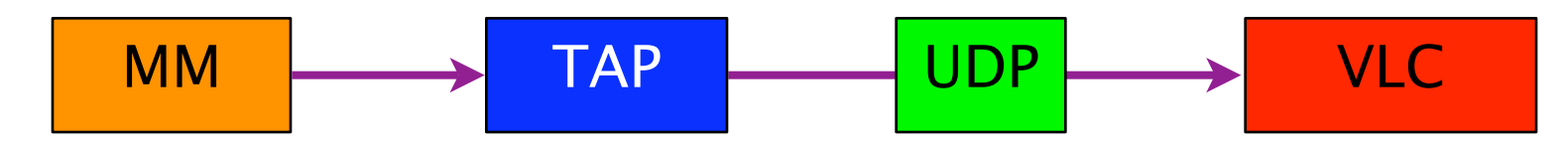

#### Demo

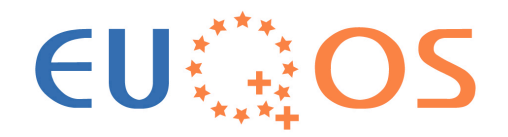

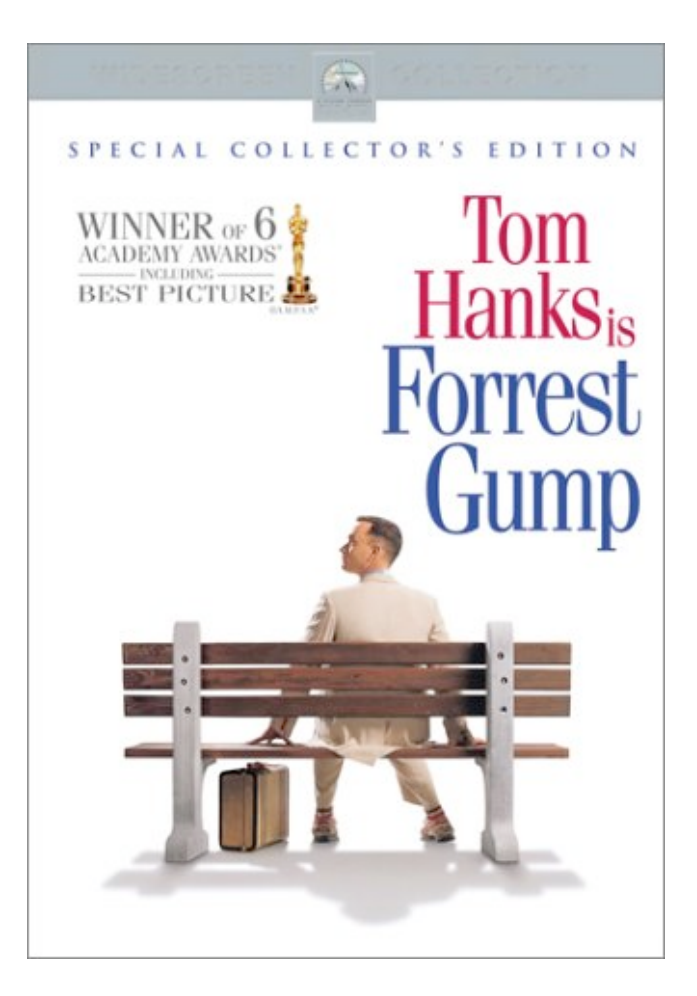

# Multicast Middleware Interfaces

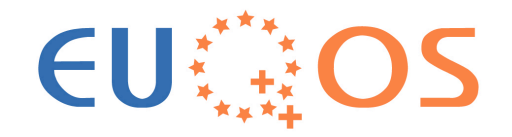

- Transparent interface for the multicast applications using a tun/tap device
- RSVP based reservation QoS signaling for legacy applications
- Web-based user interface for management
- Webservices-based reservation interface for EUQoS-aware local applications
- Webservices-based management facility for EUQoS modules
- Webservices-based MMFM functionality

# **Multicast Routing Protocol and EU!** Overlay Setup

#### ■ Current routing protocol

- Sets pro-actively routes towards all receivers (in worst case: flooding of the overlay network for every group join)
- Does not scale well
- Found routes are optimal regarding hop count
- Sufficient approach for current implementation
- It works only with acyclic, tree-like topologies

#### ■ Overlay setup

- Manual (configuration file) setup of P2P-links
- Should be replaced by a more intelligent P2P setup algorithm based on net conditions / measurements

# Open Tasks

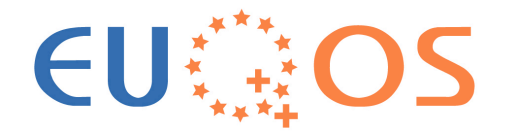

- Improving the multicast routing protocol ■ Improving the overlay bootstrapping and construction protocol
- Implementing native (OS-specific) forwarders to improve performance
- Implementing the reservation signaling and reservation of the unicast P2P-links
- Implementing the Web-based user interface ■ Implementing the Webservice-based interfaces for EUQoS aware applications and modules